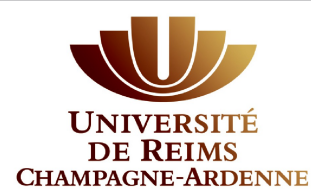

*zone réservée à l'URCA*

**Année universitaire: 2021/2022**

Pour vous permettre de compléter ce document, veuillez télécharger le logiciel Adobe "Acrobat Reader DC" a l'adresse suivante : https://get.adobe.com/fr/reader/ et reportez vous à l'aide en annexe 2

**Intitulé :**

# SEMESTRE 2

**Nom du professionnel, responsable de l'UE :**

**Nom(s) des intervenants associés :**

**Lieu souhaité de vos enseignements (ville et campus):**

 **Lieu(x), structure(s) permanent(s) d'intervention pour l'UETC- Hors URCA** *(ex : La Comédie).*

*Une sortie dans tout lieu non précisé devra faire l'objet d'une demande d'autorisation de déplacement* **Lieu(x), structure(s) occasionnels de visites pour l'UETC :**

**Effectifs : etudiant(e)s maximum** 

Heure de fin des séances : 20h30 Heure de début des séances : 18h 20 heures sur le semestre reparties en 8 séances de 2 H 30

*Sauf le vendredi* **Jour choisi pour l'UETC :**

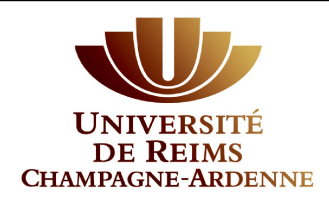

ŧ

*zone réservée à l'URCA*

# **Objectifs :**

r

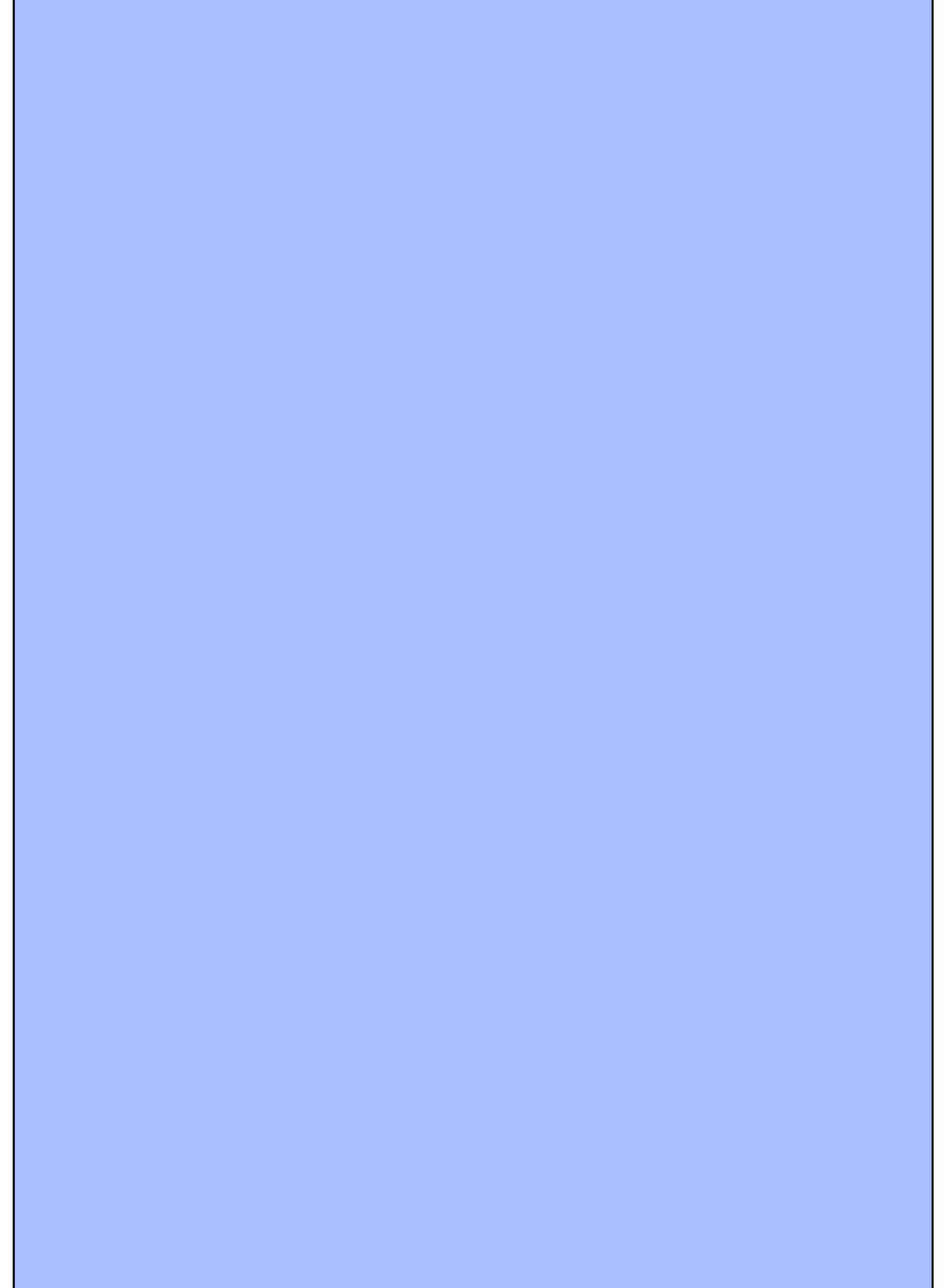

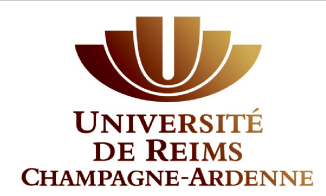

*zone réservée à l'URCA*

**Descriptif synthétique du programme** : (limité au cadre)

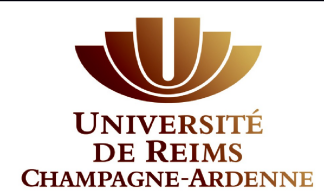

*zone réservée à l'URCA*

# **Modalités pédagogiques** (cours, exercices pratiques, ateliers…) : (limité au cadre)

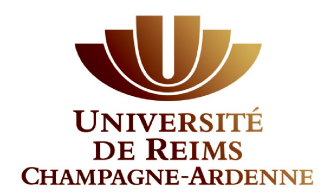

*zone réservée à l'URCA*

**Evaluation** (modalités, barème prévisionnel…) **:**

# **Evaluation session 2 – rattrapage** (à compléter) **:**

*La séance peut se faire sous forme d'un écrit ou d'un oral en présentiel ou d'un écrit par voie de mail*

d'un écrit ou d'un oral en présentiel

d'un écrit par voie de mail

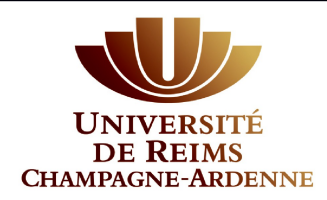

*zone réservée à l'URCA*

# **Programmation :**

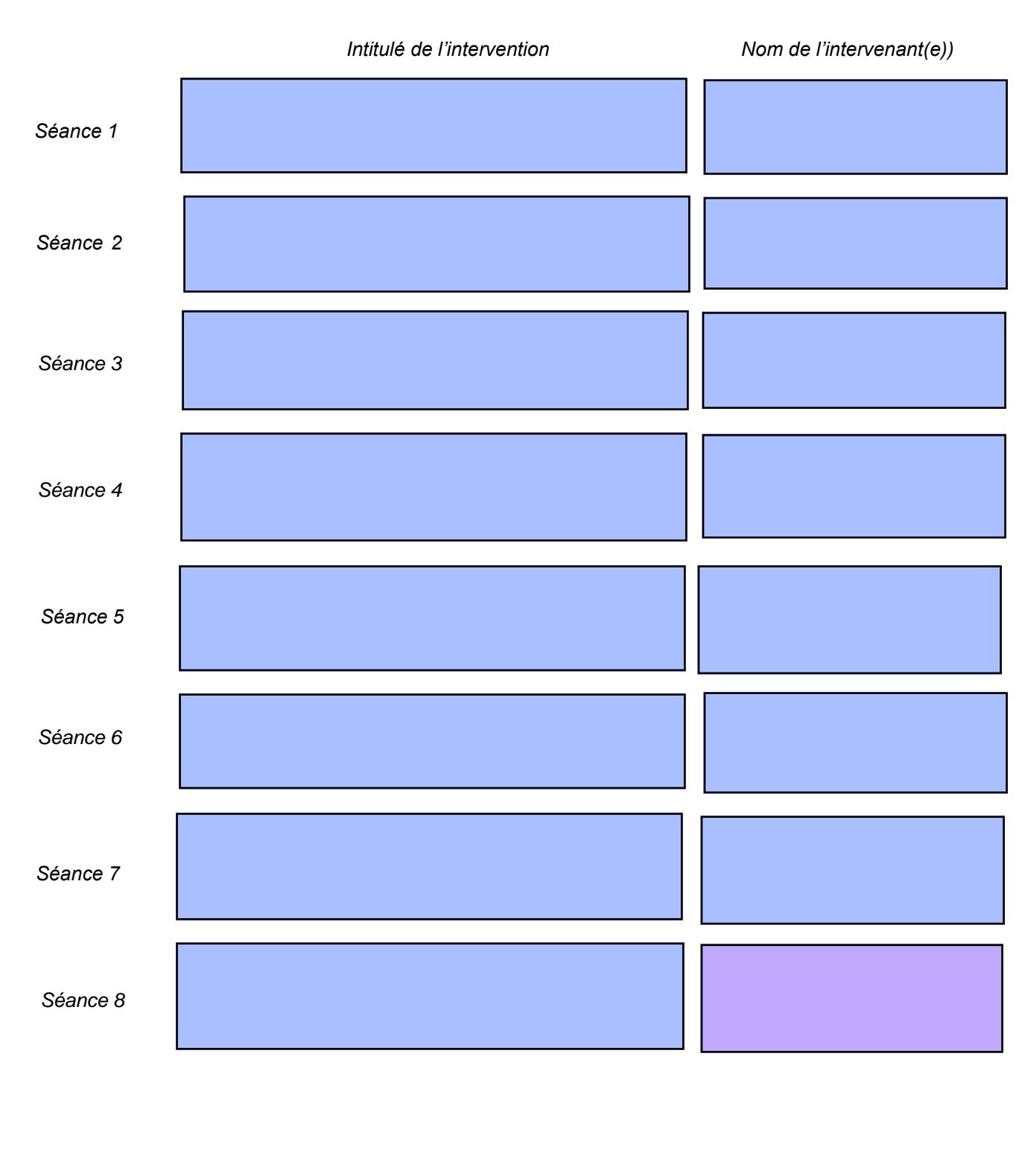

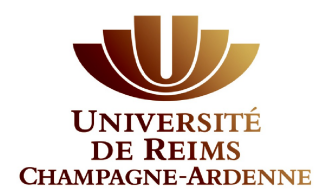

*zone réservée à l'URCA*

#### **Eléments non communiqués aux étudiants** *:*

*Nous essaierons de répondre à vos demandes en fonction de la disponibilité des campus* **Vos besoins :** *en matériel, type de salle (de cours, informatique...)*

*par type d'achats ou de location en indiquant notamment les matériels achetés ou loués.)* : *billets de spectacles,coûts liés à des interventions d'intervenants associés… Le budget doit être détaillé*  **Éléments financiers / budget prévisionnel en dépenses** *(coût à chiffrer : location et achats de matériel,* 

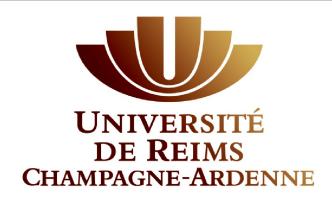

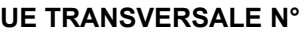

*zone réservée à l'URCA*

# Annexe 1

# **Nom de l'intervenant / responsable de l'UE :**

- Adresse :

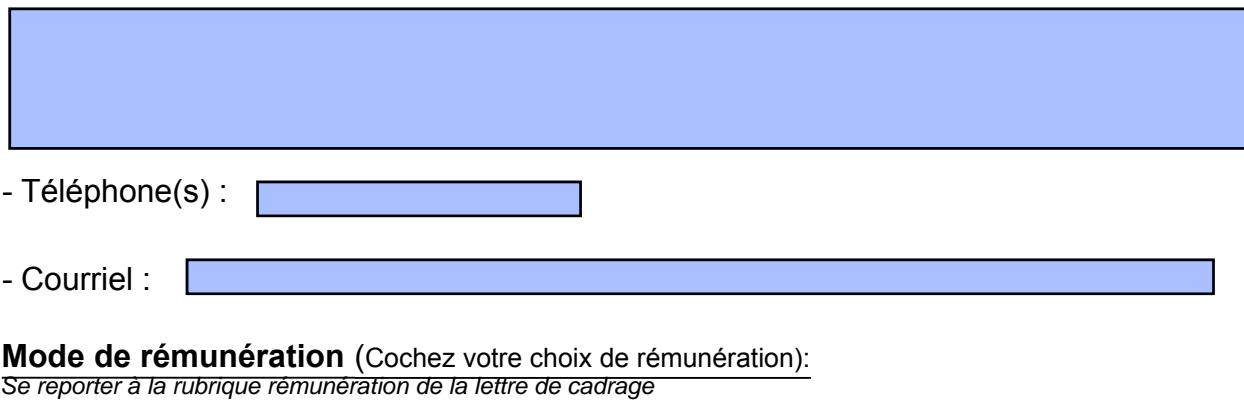

 $\Box$  1/ Vous serez rémunéré(e) en vacations directement: par l'Université

- Il vous faudra compléter un dossier vacataire 2021/2022

 structure (compagnie, association...) 2/ Vous serez rémunéré(e) en artiste indépendant affilié à un organisme ou par une

- Dans ces 2 cas, une convention sera passée avec l'URCA.

Coordonnées de la structure avec laquelle l'URCA passera convention :